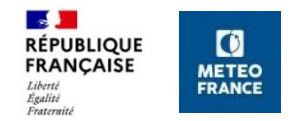

# **Introduction aux réseaux de neurones**

**Frank GUIBERT, DSM/LabIA [frank.guibert@meteo.fr](mailto:frank.guibert@meteo.fr)**

Pour contacter l'équipe: **[dsm\\_labia@meteo.fr](mailto:dsm_labia@meteo.fr)**

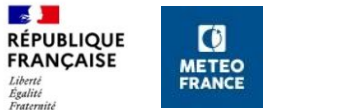

# **Quelle sous-branche de l'IA ?**

### Intelligence Artificielle

Tout système d'imitation de la pensée et des actions humaines

#### Apprentissage Automatique

Algorithmes entraînés en utilisant des données

**Systèmes experts**

# Apprentissage profond

Algorithmes d'apprentissage basés sur des r**éseaux de neurones artificiels avec plusieurs couches donc "profonds"**

Arbres de décision Forêts aléatoires

…

K-Means

**IA "symbolique"**

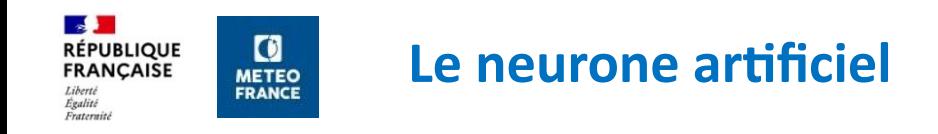

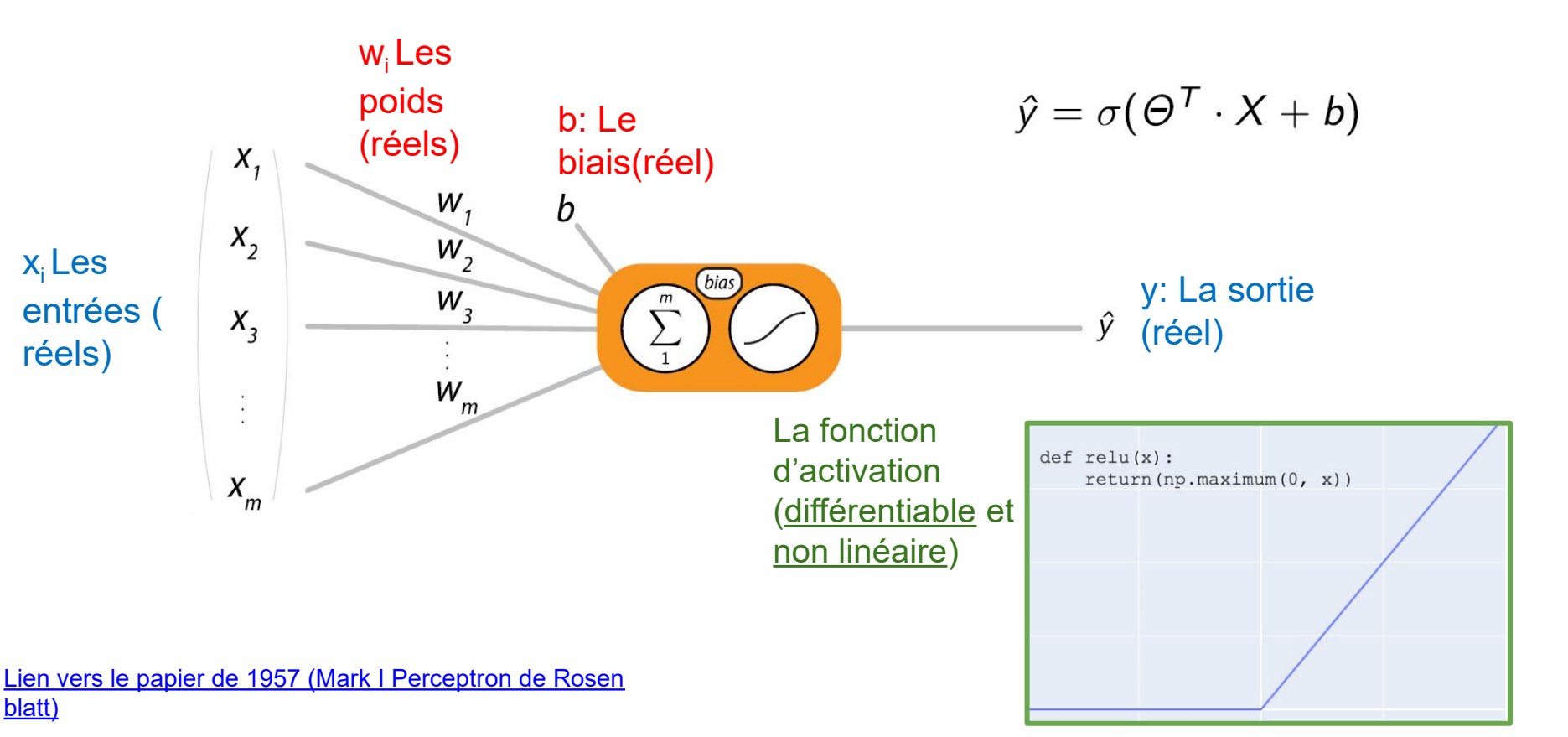

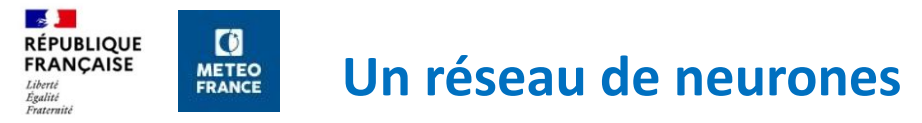

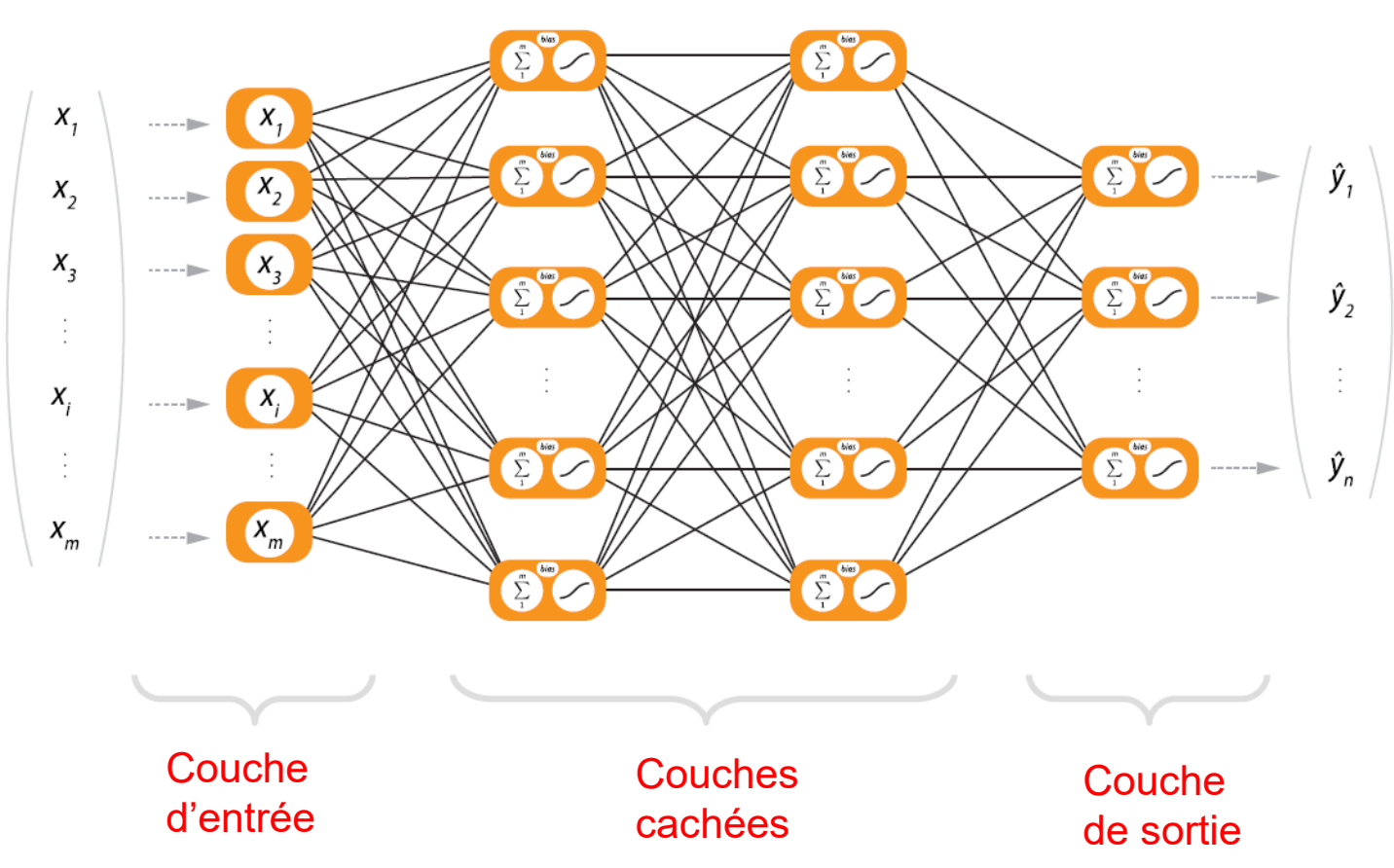

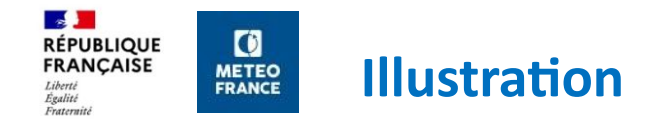

# [playground.tensorflow.org](https://playground.tensorflow.org/#activation=relu&batchSize=10&dataset=circle®Dataset=reg-plane&learningRate=0.03®ularizationRate=0&noise=0&networkShape=&seed=0.45942&showTestData=false&discretize=false&percTrainData=50&x=true&y=true&xTimesY=false&xSquared=false&ySquared=false&cosX=false&sinX=false&cosY=false&sinY=false&collectStats=false&problem=classification&initZero=false&hideText=false)

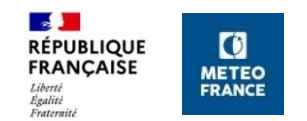

# **La convolution (1980, Fukushima)**

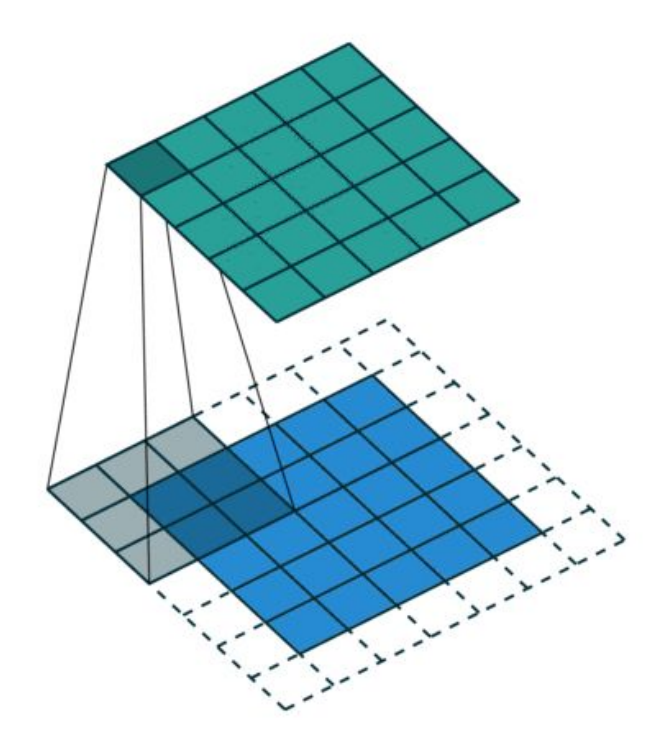

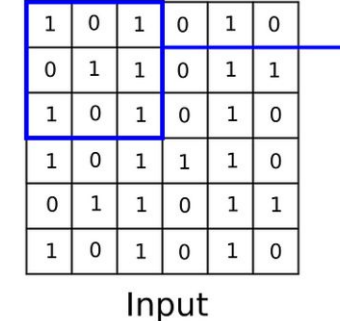

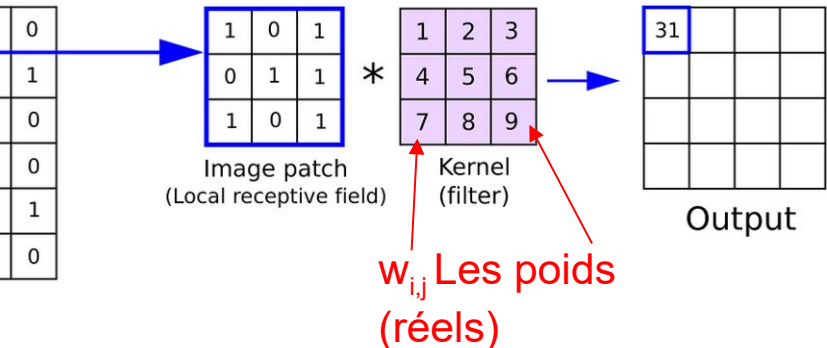

- Partage des poids
- Réduction du nombre de paramètres du réseau
- Invariance spatiale
- Inspiré des noyaux en traitement d'image

 $\mathbf{a}$ **A quoi sont sensibles les filtres des convolutions ? METEO**<br>FRANCE

VGG16 est un réseau convolutionnel entrainé sur des millions d'images permettant de faire de la classification.

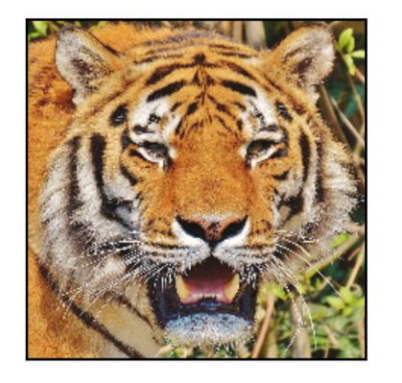

**RÉPUBLIQUE FRANCAISE** 

 $Iihset$ Egalité Fraternité

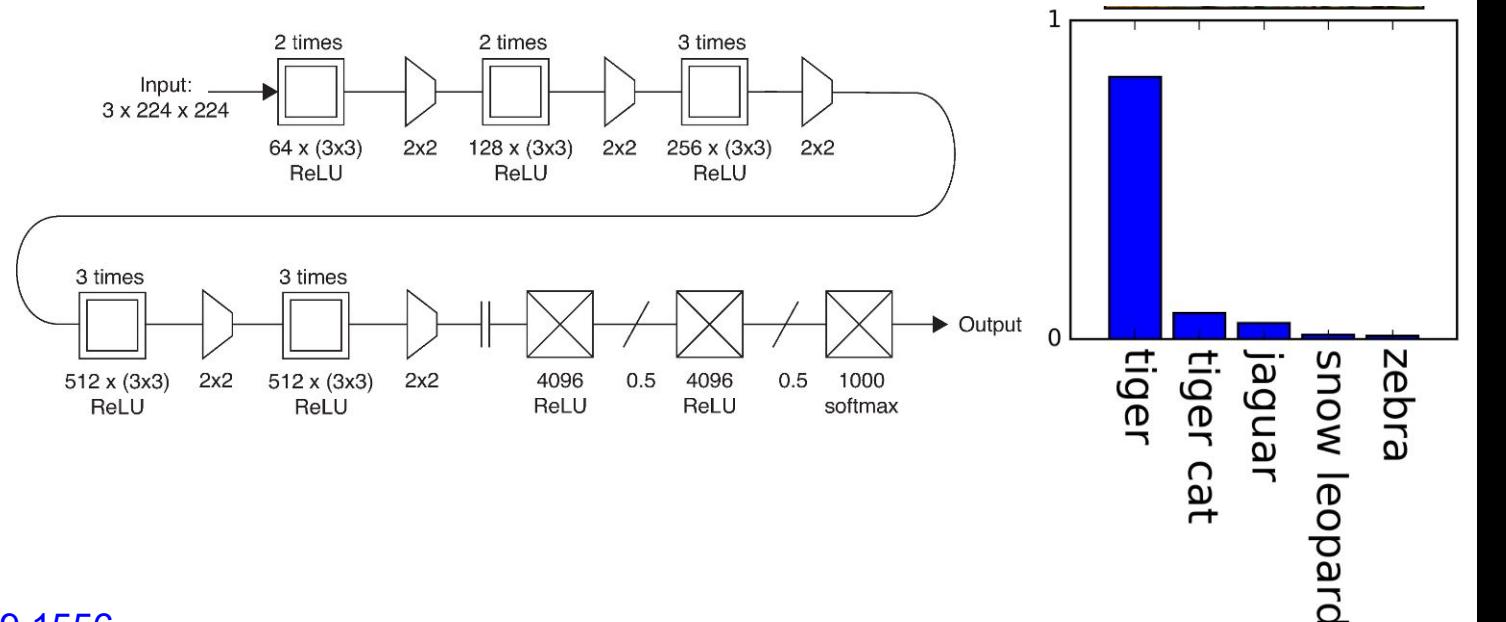

<https://arxiv.org/abs/1409.1556>

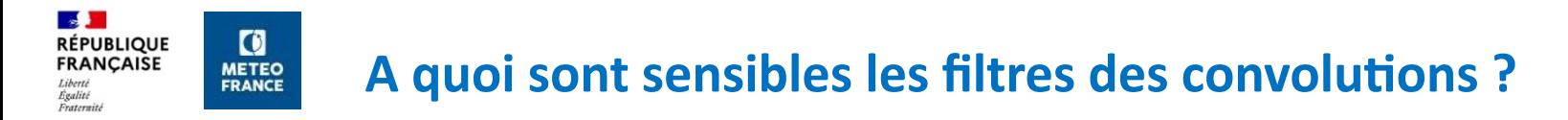

On gèle les poids du réseau et on fait une montée de gradient pour trouver l'image qui maximise la réponse d'un filtre.

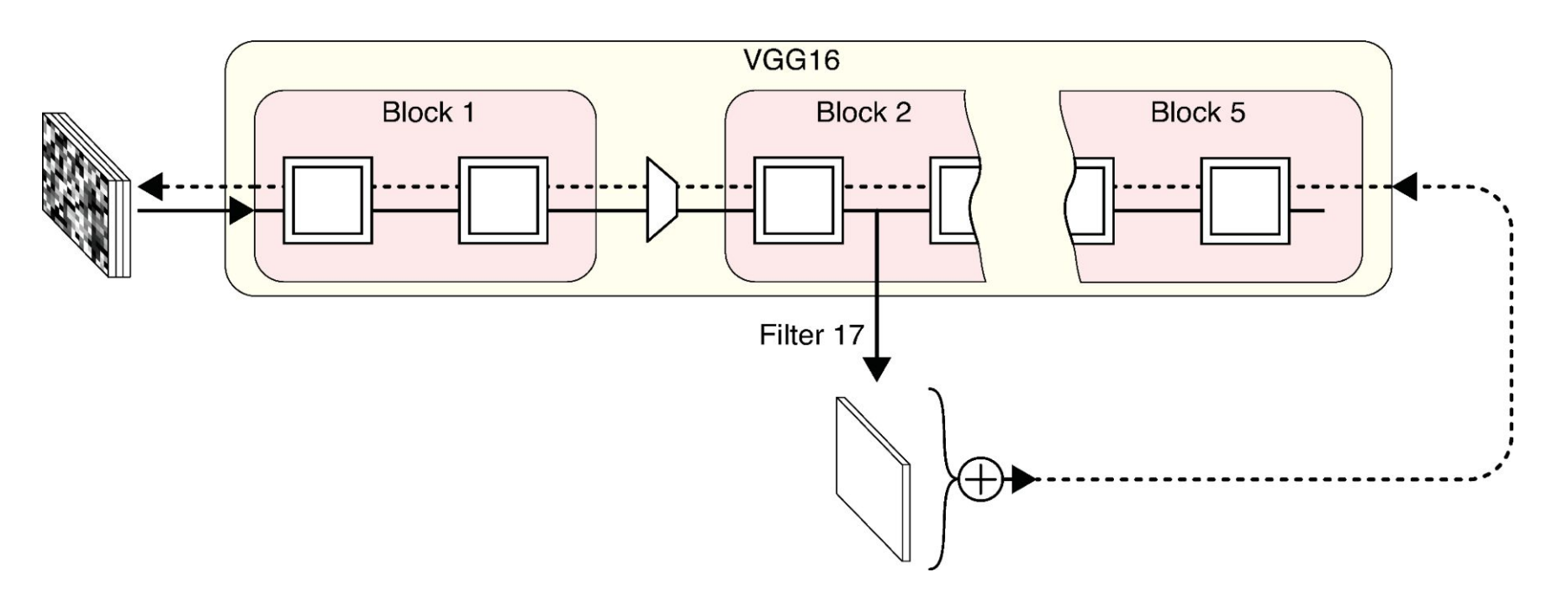

#### $\mathbf{a}$ **RÉPUBLIQUE FRANCAISE A quoi sont sensibles les filtres des convolutions ? METEO**<br>FRANCE

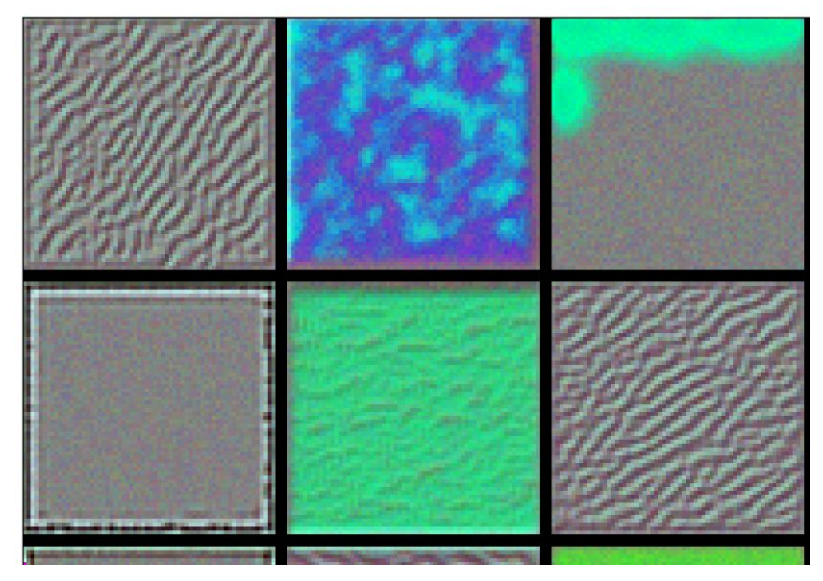

Première couche:concepts simples, grossiers

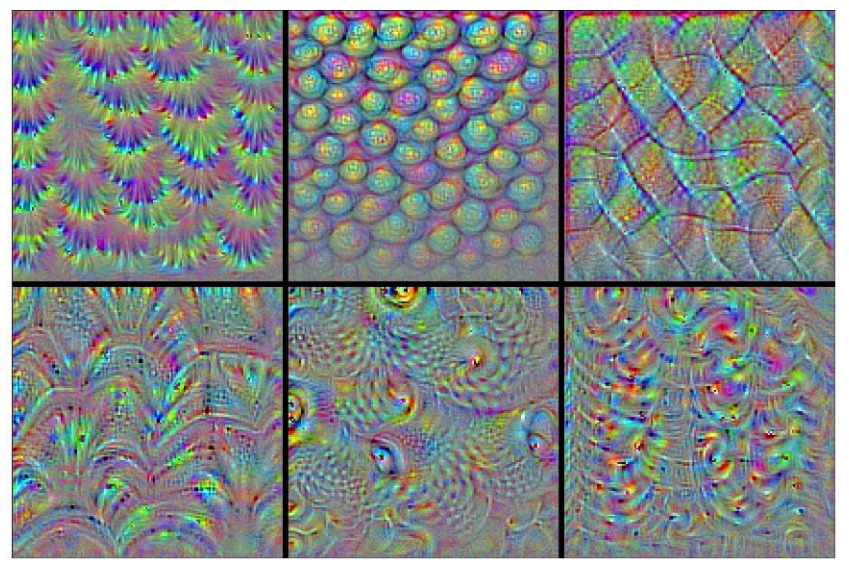

Dernière couche :concepts plus abstraits (textures, formes, ..)

Le niveau d'abstraction des concepts appris augmente au fur et à mesure que l'on progresse dans les couches du réseau

#### [https://github.com/blueberrymusic/Deep-Learning-A-Visual-Approach/blob/main/Not](https://github.com/blueberrymusic/Deep-Learning-A-Visual-Approach/blob/main/Notebooks/Chapter17-ConvnetsInPractice/Chapter17-CNNs-3-Filter-Viz-1.ipynb)

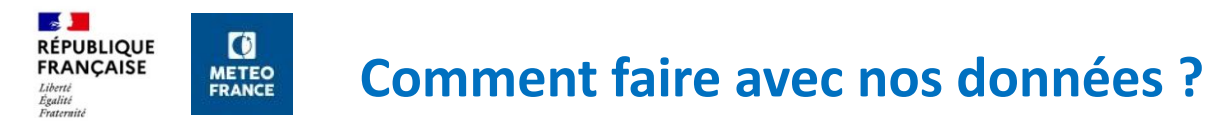

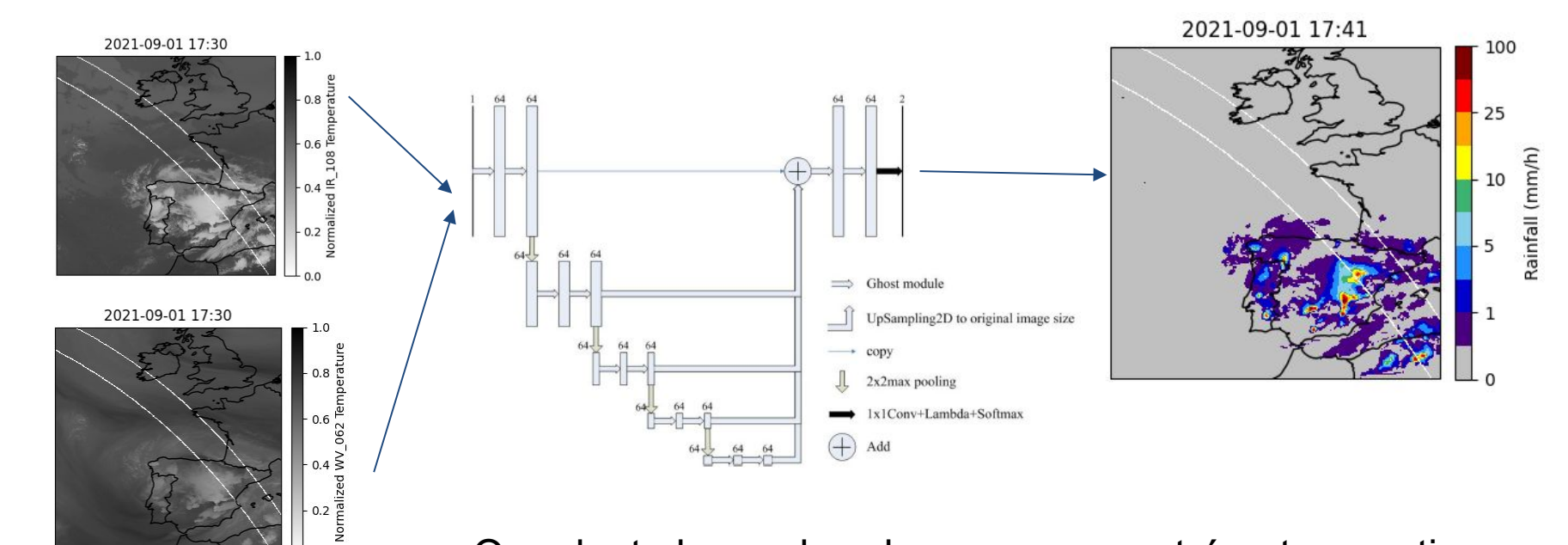

- On adapte le nombre de canaux en entrée et en sortie
- On modifie des architectures performantes de la littérature (nombre de filtres, échantillonnage, fonction coût)
- On travaille sur les données

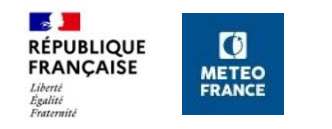

# **Exemples d'applications des réseaux convolutionnels à Météo-France**

- Détection des échos arqués (U-Net)
- Prévision immédiate de nébulosité, de précipitation et de réflectivité (DeepLabV3+)
- Conversion de canaux satellites en intensité de précipitation (Half-Unet)
- Nettoyage des images radars (U-Net)
- Caractérisation de la neige et de la visibilité sur des images webcams (vgg11, resnet50)

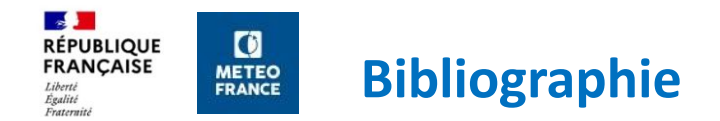

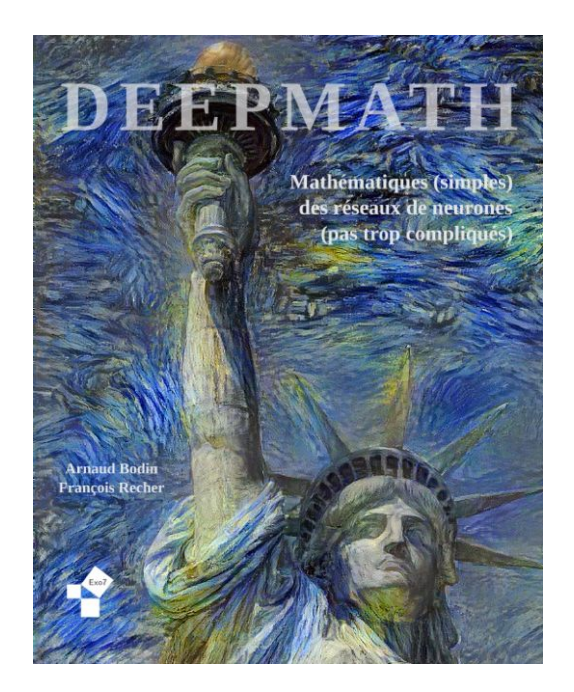

Deepmath - Mathématiques (simples) des réseaux de neurones (pas trop compliqués)

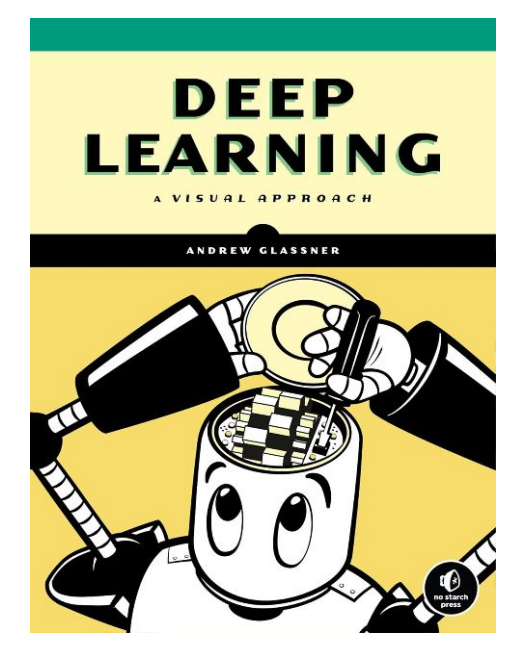

Deep Learning: A Visual Approach (Andrew Glassner)

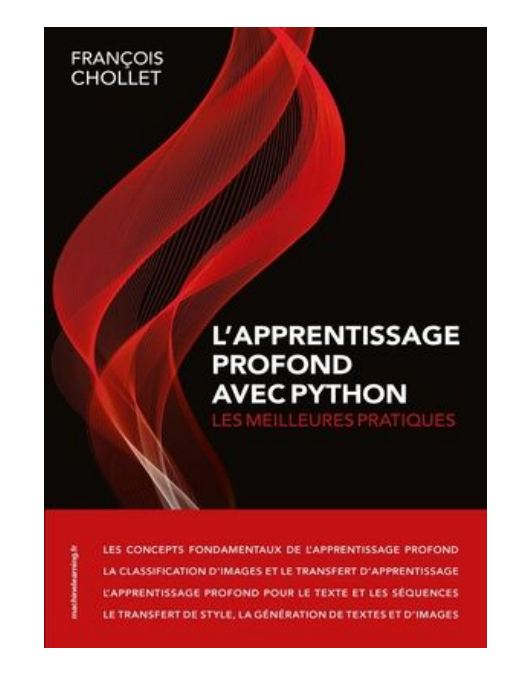

L'apprentissage profond avec PYTHON (François Chollet)

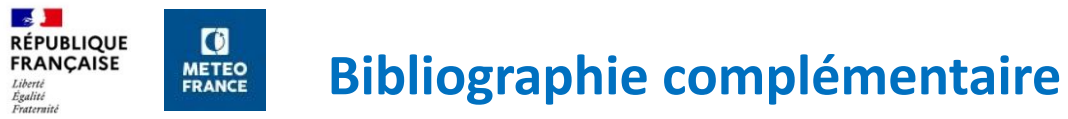

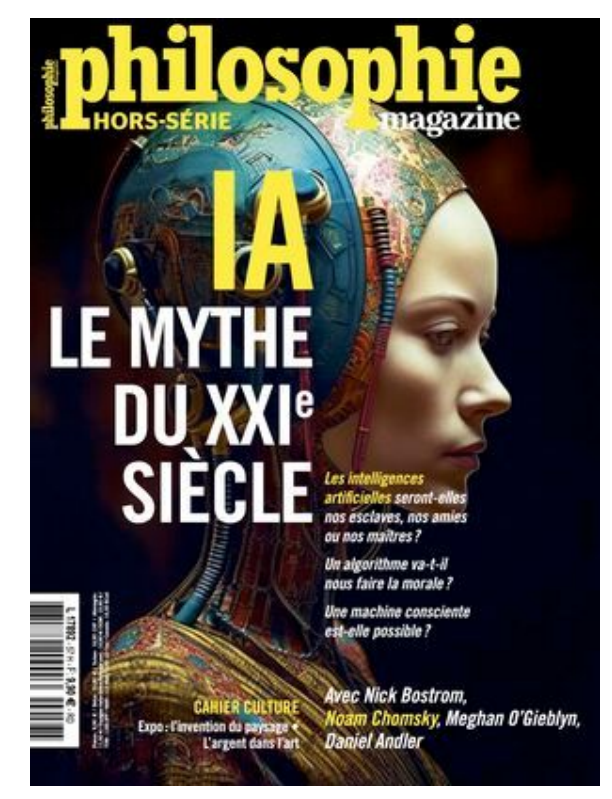

Philosophie magazine hors série N°57 - Printemps 2023

**Des questions ?**

Frank GUIBERT, DSM/LabIA **[frank.guibert@meteo.fr](mailto:frank.guibert@meteo.fr)**

Pour contacter l'équipe: **[dsm\\_labia@meteo.fr](mailto:dsm_labia@meteo.fr)**

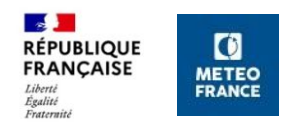

## **Annexes**

# **1943: invention du concept de neurone formel**

[Warren S. McCulloch](https://link.springer.com/article/10.1007/BF02478259#auth-Warren_S_-McCulloch-Aff1) et [Walter Pitts](https://link.springer.com/article/10.1007/BF02478259#auth-Walter-Pitts-Aff2) publient un article intitulé *"A logical calculus of the ideas immanent in nervous activity*", il s'agit du premier modèle mathématique et informatique inspiré du neurone biologique.

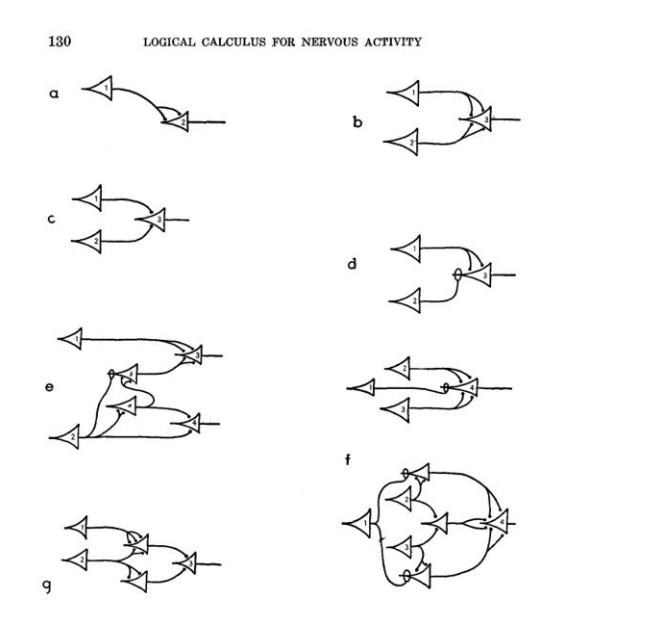

 $\mathbf{C}$ 

**METEO**<br>FRANCE

**RÉPUBLIQUE FRANCAISE** 

Egalité Ersternie

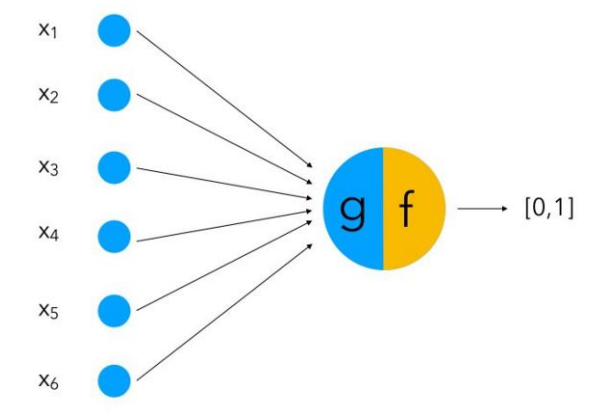

**Le neurone formel active sa sortie binaire si la somme de ses entrées binaires dépasse un seuil.**

#### **Théorème d'approximation universelle (version simplifiée)**  $\overline{a}$ *EPUBLIQUE* **FRANCAISE METEO**<br>FRANCE Egalité .<br>Ersternit

Toute fonction continue  $f : [a, b] \to \mathbb{R}$  peut être approchée d'aussi près que l'on veut par une fonction  $F : [a, b] \rightarrow \mathbb{R}$  réalisée par un réseau de neurones.

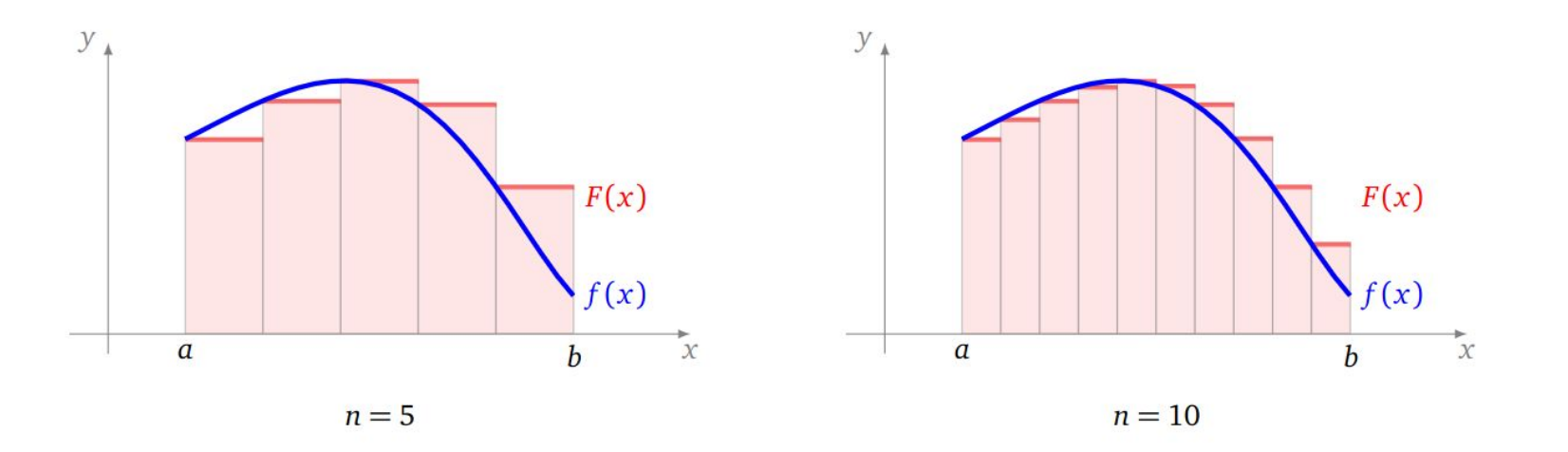

[https://www.college-de-france.fr/fr/agenda/cours/apprentissage-par-reseaux-de-neurones-profonds/approximation-universelle-par](https://www.college-de-france.fr/fr/agenda/cours/apprentissage-par-reseaux-de-neurones-profonds/approximation-universelle-par-un-reseau-une-couche-cachee)[un-reseau-une-couche-cachee](https://www.college-de-france.fr/fr/agenda/cours/apprentissage-par-reseaux-de-neurones-profonds/approximation-universelle-par-un-reseau-une-couche-cachee) [https://fr.wikipedia.org/wiki/Th%C3%A9or%C3%A8me\\_d%27approximation\\_universelle](https://fr.wikipedia.org/wiki/Th%C3%A9or%C3%A8me_d%27approximation_universelle) <https://github.com/exo7math/deepmath-exo7/blob/master/neurones/neurones.pdf>

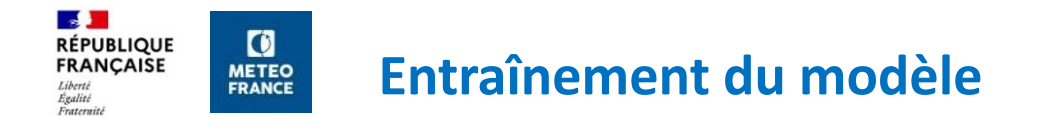

# Objectif  $F(x) \approx y$ :

# $\Rightarrow$  Le réseau de neurone  $F(x)$  sera alors une bonne approximation de la fonction  $y = f(x)$

=> l'entraînement consiste donc à trouver "les meilleurs poids" (en pratique plusieurs solutions existent => minimums locaux)

=> on exclut une partie des données du processus pour mesurer les performances du réseau à posteriori, c'est le "jeu de test"

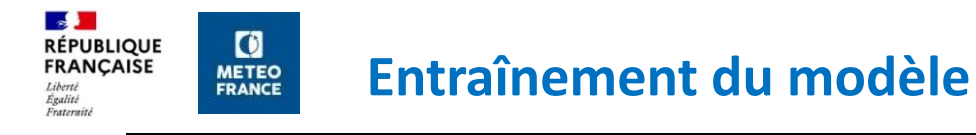

Neural Network - Backpropagation

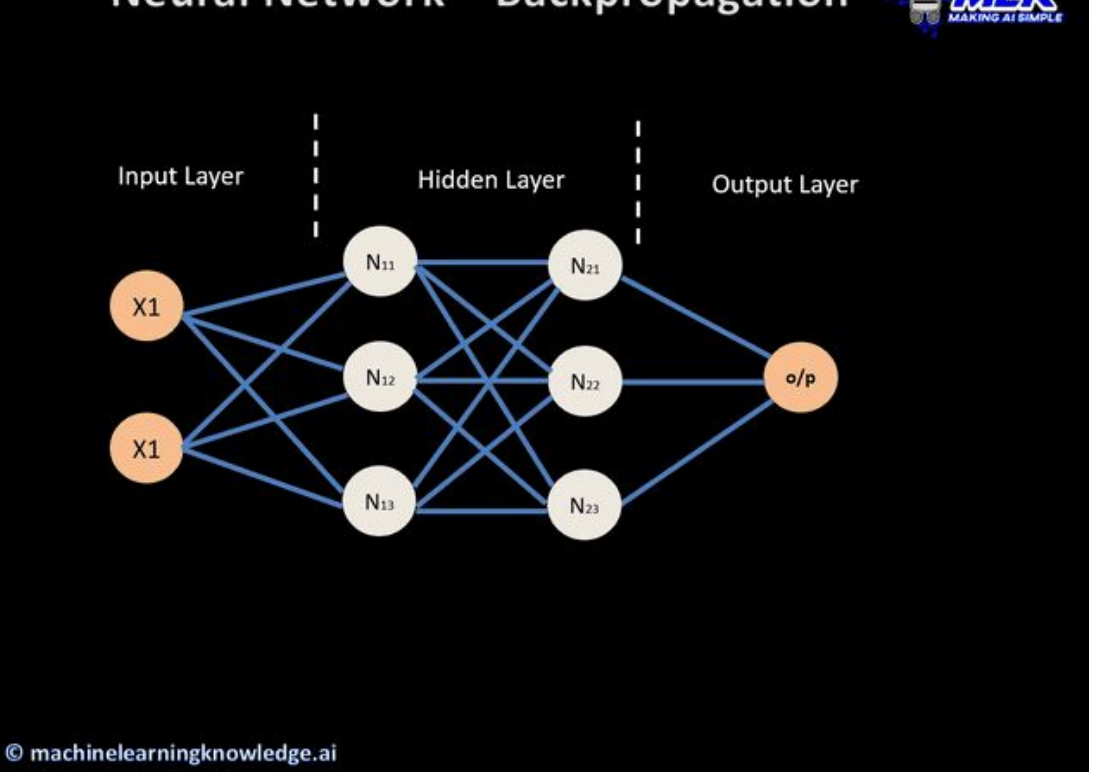

Optimisation des poids par:

- calcul d'une fonction de coût
- rétropropagation du gradient
- descente de gradient

Article de 1986 (Rumelhart, Hinton):<https://www.nature.com/articles/323533a0>

# **U-net: une architecture convolutionnelle (2015)**

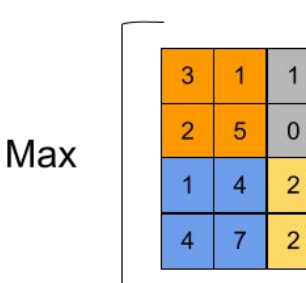

 $\mathbf{C}$ 

**METEO** 

FRANCE

**A** 

 $_{\rm 7.1 horel}$ 

Egalité Fraternité

**RÉPUBLIQUE** FRANCAISE

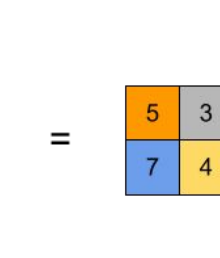

**Pooling (échantillonnage) = réduction des dimensions spatiales**

3

 $\overline{2}$ 

 $\overline{4}$ 

**Transposed Conv (suréchantillonnage) = augmentation des dimensions spatiales**

<https://arxiv.org/abs/1505.04597>

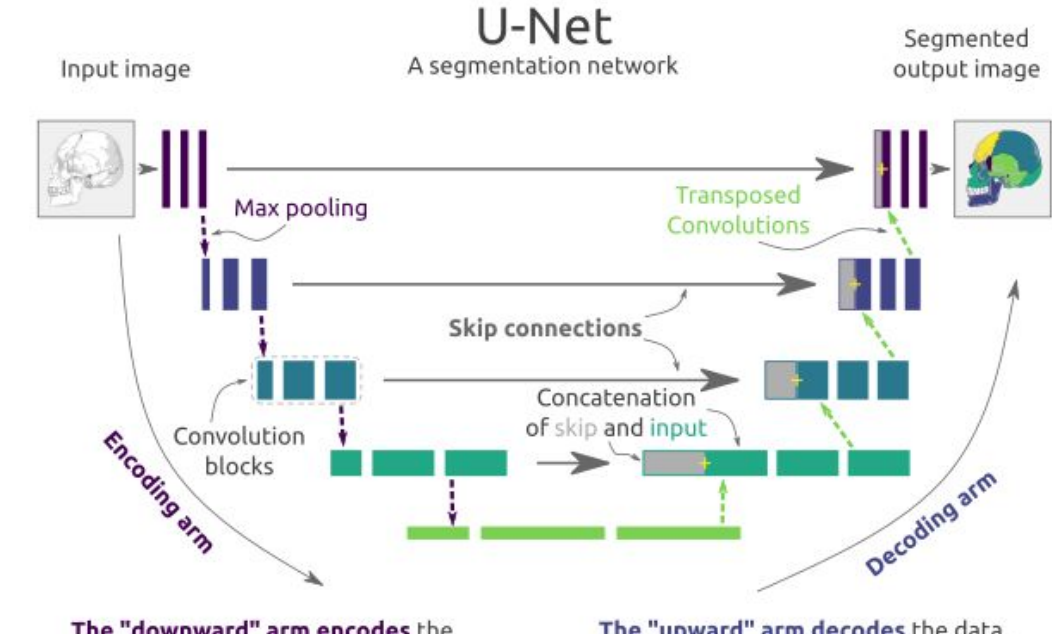

The "downward" arm encodes the input data in increasingly lower resolution feature maps, which grow in number (i.e. channels)

The "upward" arm decodes the data, increasing the resolution via transposed convolutions with the help of concatenated input from the skip connections

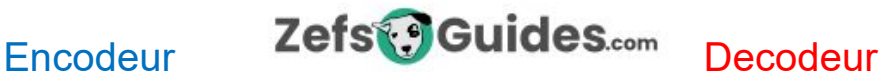

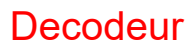

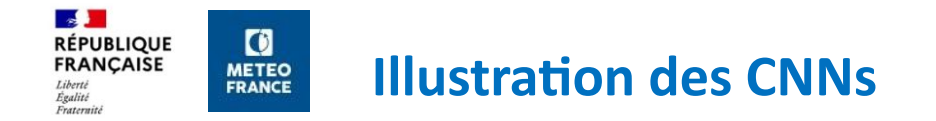

[CNN explainer](https://poloclub.github.io/cnn-explainer/)

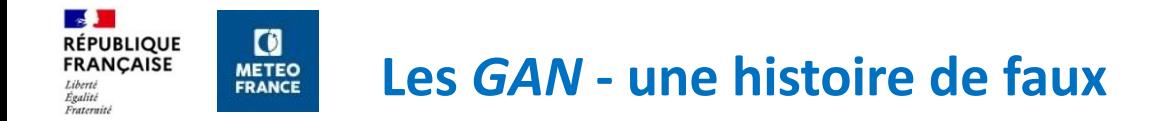

### <https://thisxdoesnotexist.com/>